(adsbygoogle = window.adsbygoogle  $||$  []).push( $\{$ });

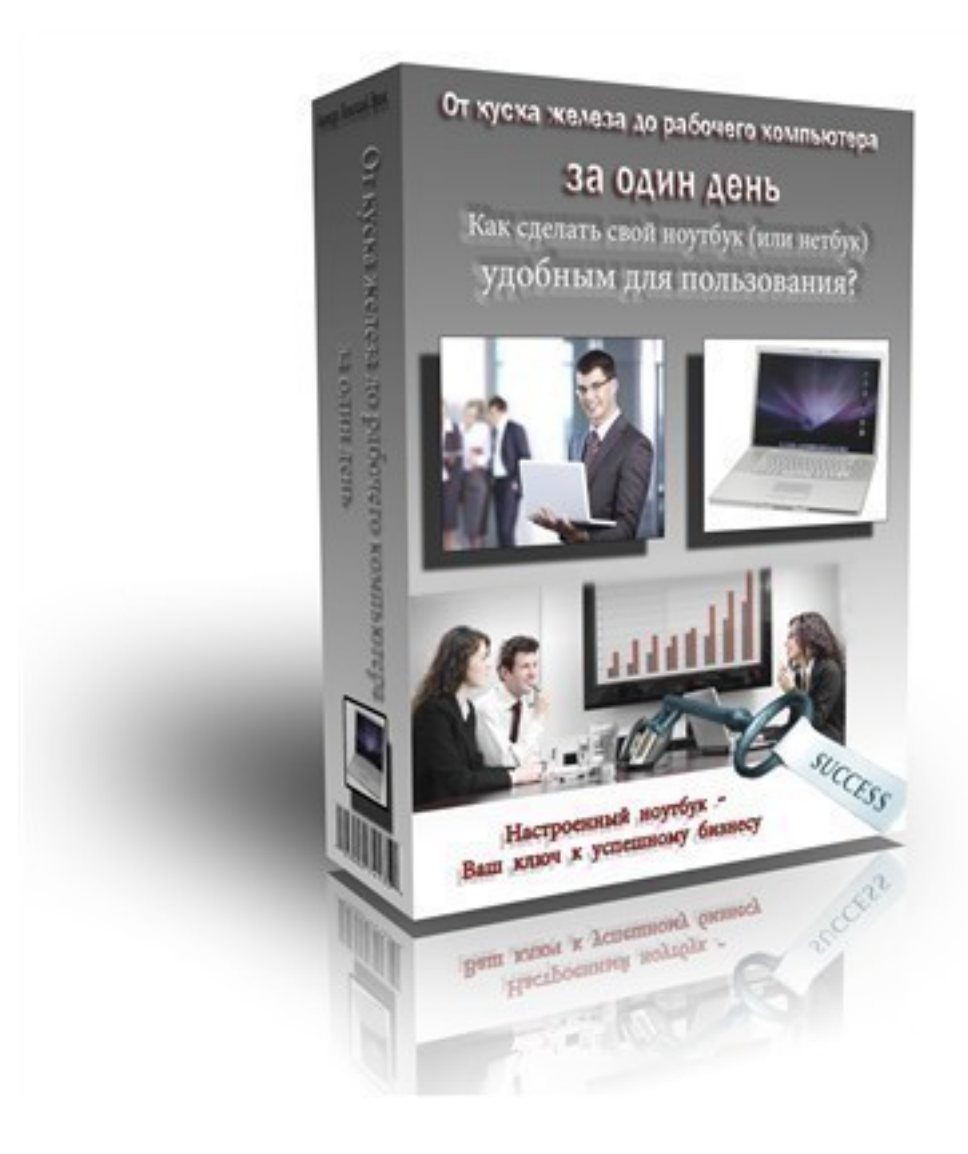

Что за видеокурс.

 Данный видеокурс поможет Вам научиться настраивать свой компьютер для эффективной работы.

Автор курса Эрик Лонский.

Что вошло в видеокурс.

## **Содержание курса.**

- Введение. Посмотрите в первую очередь.
- Создаём загрузочную флешку.
- Установка Windows 7.
- Оценка компьютера.
- Изменение размеров разделов жёсткого диска. (Бонусный урок).
- Копируем файлы по сети.

Бонус.

 - Дополнительный видеоурок по альтернативном способе установки Windows с флешки.

## **Дополнительную информацию смотрите на сайте видеокурса: Узнать подробности (перейти на страницу видеокурса)**

**[&nbsp&nbsp Карточка курса:](redirect/p2531.html)** \* Название: От куска железа до рабочего компьютера за Автор(ы): Лонский Эрик Формат курса: Видеокурс Цена: 995 руб. Способы оплаты: Яндекс.Деньги, WebMoney, RBK money, Оплата через системы денежных пе Способы доставки: Скачиваемая версия. Партнерская программа: \*-данные карточки курса могут не соответствовать текущим данным о курсе, подробную информацию смотрите на сайте курса **&nbsp&nbsp Другие курсы автора(ов), издателя:**Ссылки на страницы автора(ов),

издателя: Лонский Эрик

 **Рекламный блок:** (adsbygoogle = window.adsbygoogle || []).push({});